## **Tutorial Dispensa de Disciplinas**

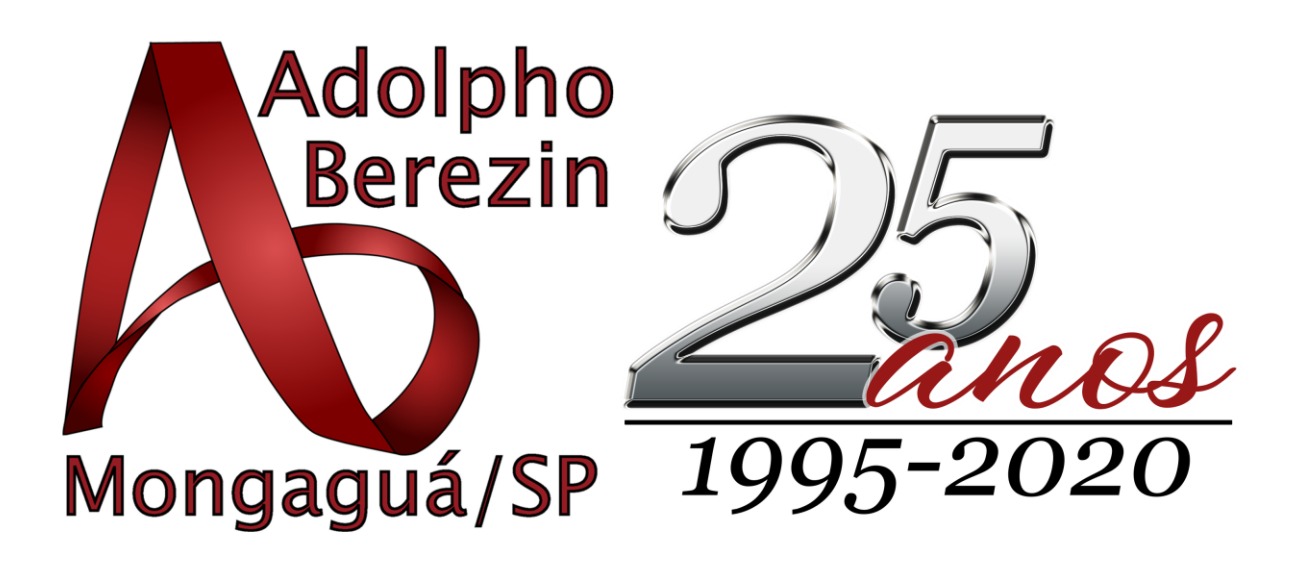

s

## **Entrar no site [https://nsa.cps.sp.gov.br/.](https://nsa.cps.sp.gov.br/)**

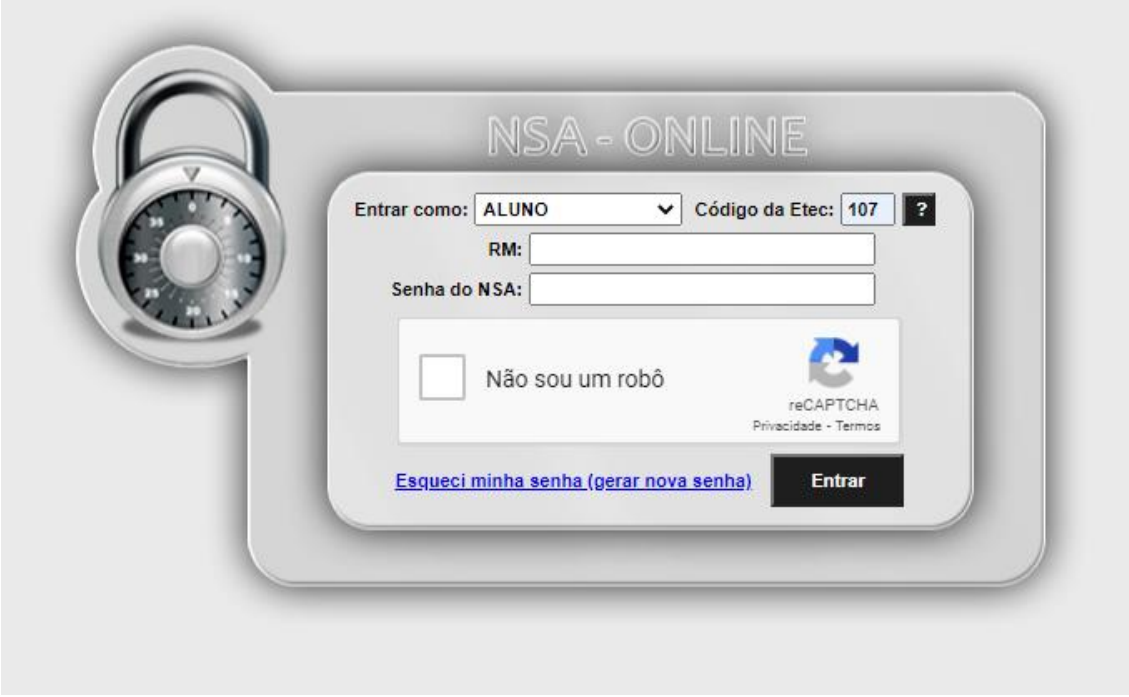

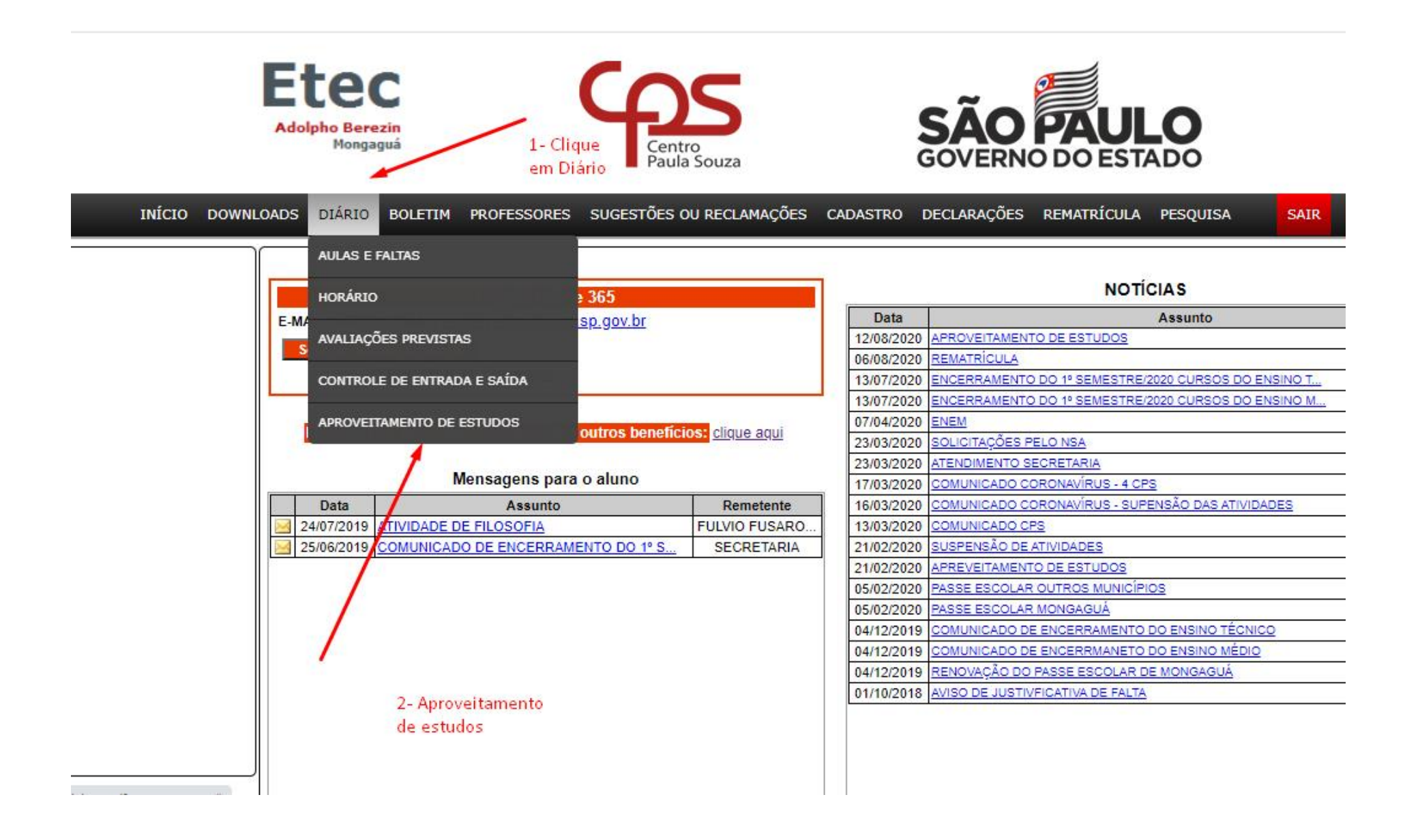

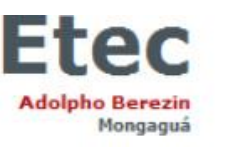

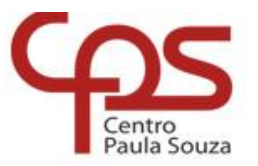

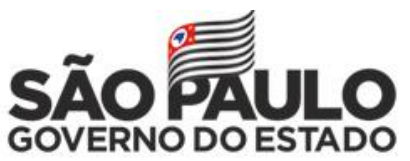

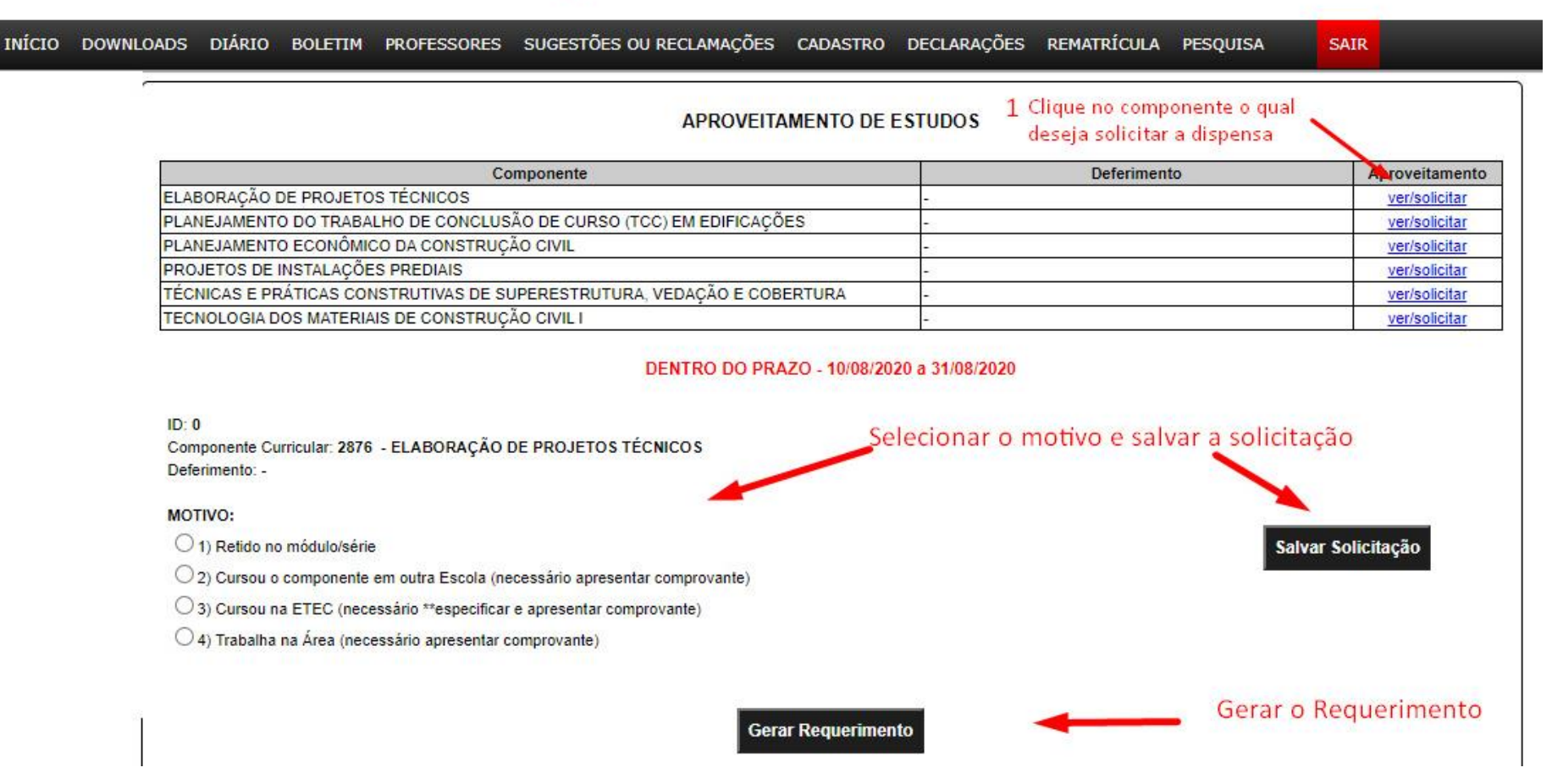

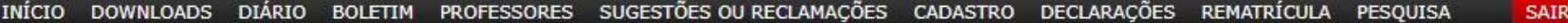

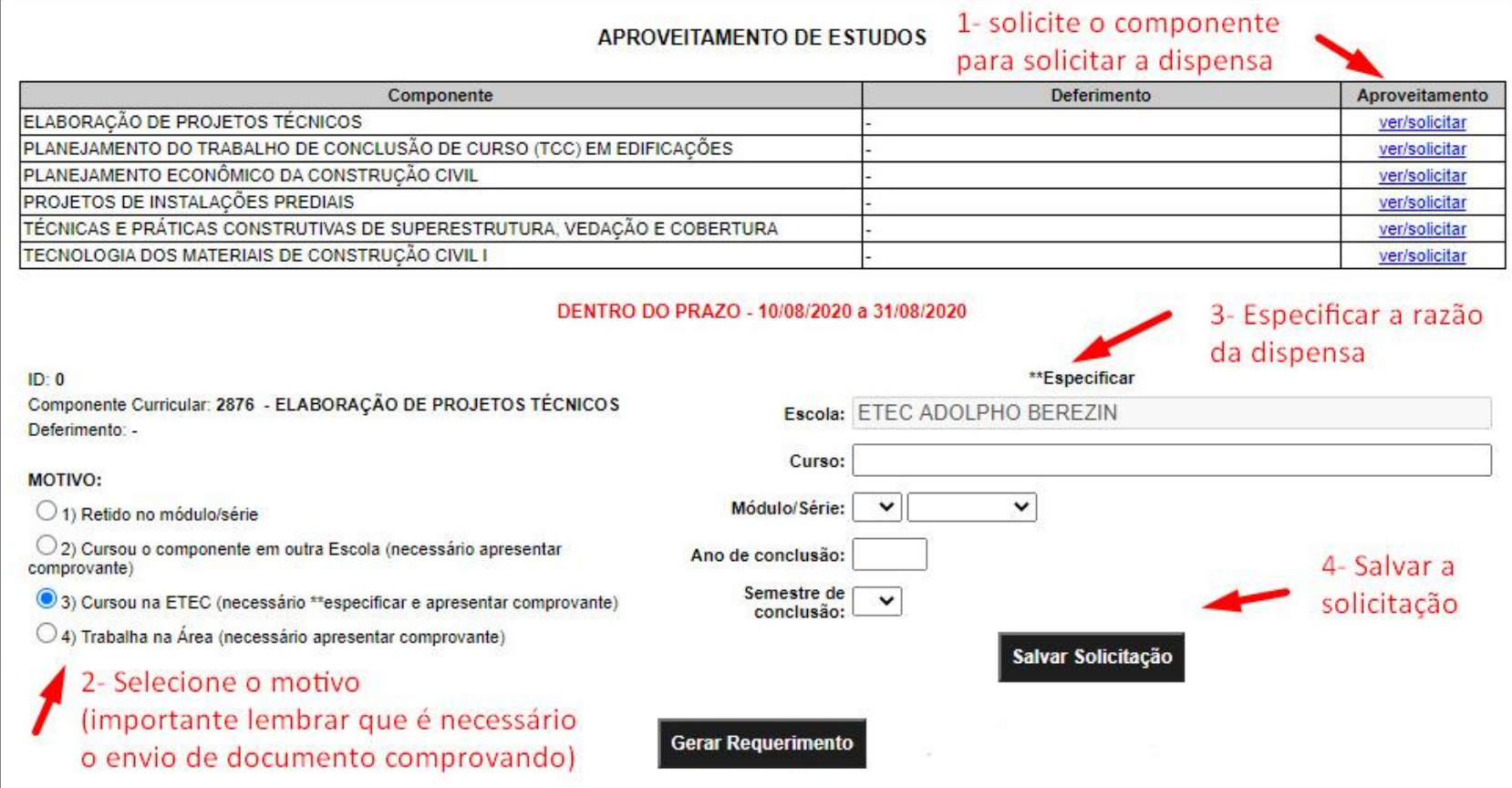

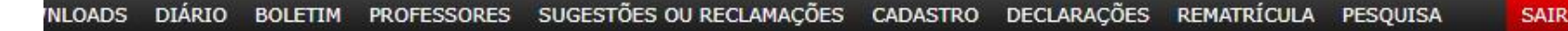

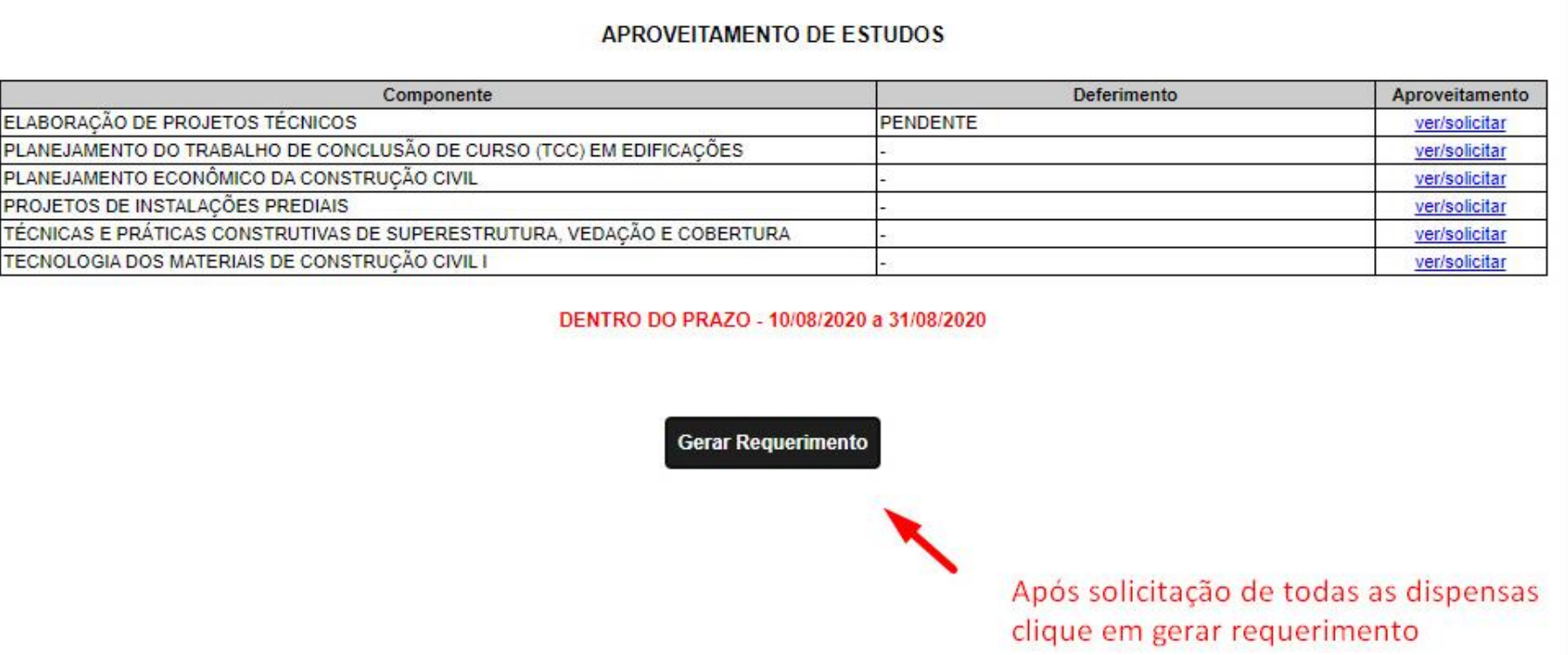

**Após o preenchimento encaminhar o requerimento e os documentos comprobatórios referente ao aproveitamento de estudos para o e-mail [e107acad@cps.sp.gov.br,](mailto:e107acad@cps.sp.gov.br) colocar como assunto: APROVEITAMENTO DE ESTUDOS**